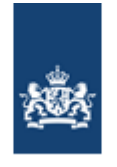

Dienst Uitvoering Onderwijs Ministerie van Onderwijs, Cultuur en Wetenschap

# Digitaal Staatsexamen VWO 2010

## **Onderdeel I - Meerkeuzevragen**

Kies het juiste alternatief.

1) Wat is de decimale waarde van het binaire getal 101110?

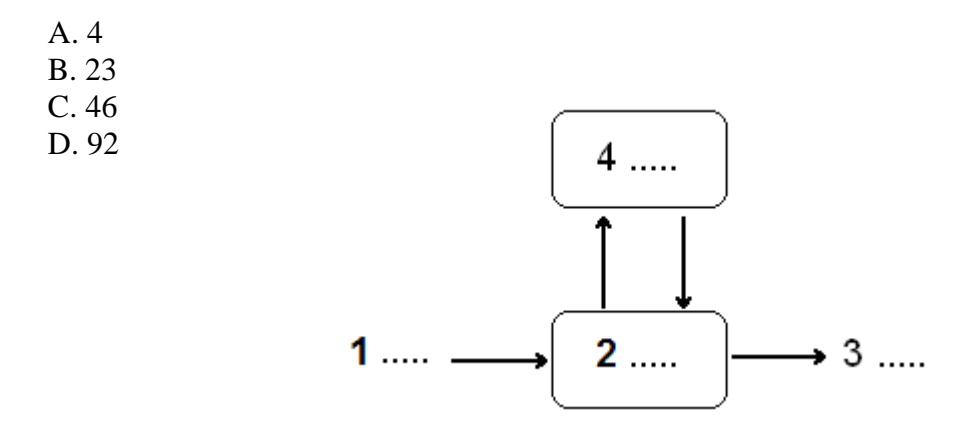

- 2) Bekijk bovenstaand model voor informatieverwerking. Wat moet op de puntjes staan?
- A. 1 = mens 2. toetsenbord 3. printer 4. beeldscherm
- B. 1 = invoer, 2. verwerking 3. processor 4. uitvoer
- C.  $1 =$  invoer, 2. controle 3. uitvoer 4. opslag
- D.  $1 =$  invoer 2. verwerking 3. uitvoer 4. opslag
- E. 1 = toetsenbord, 2. beeldscherm 3. printer 4. Processor

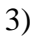

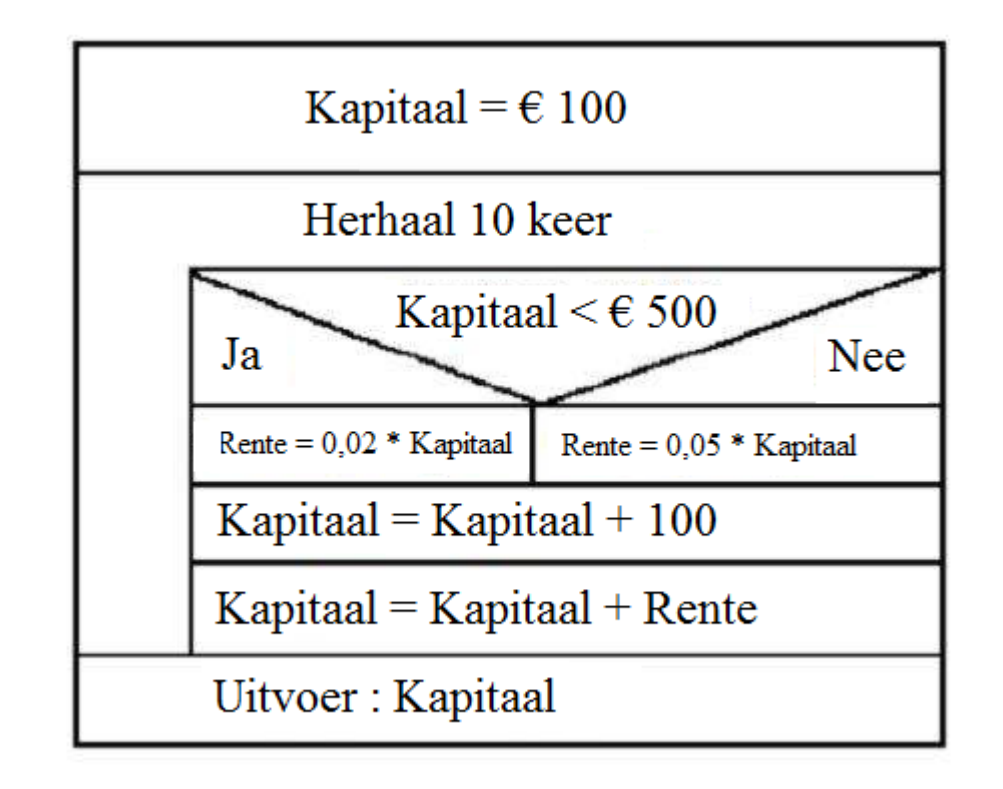

Bij de Piet Hein Bank kan men een zogenaamde zilverrekening met een looptijd van 10 jaar openen. Jaarlijks stort men 100 euro.

De hoogte van de rente is afhankelijk van de grootte van het bedrag dat op de rekening staat. Bekijk in het PSD de berekening van het bedrag (kapitaal) na 10 jaar.

In welk jaar wordt 5% rente betaald?

A. 1 B. 2 C. 3 D. 4 E. 5 F. 6 G. 7 H. 8 I. 9 J. 10

4) Uit hoeveel bits bestaat één byte?

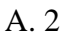

B. 6

C. 8

D. 12

E. 32

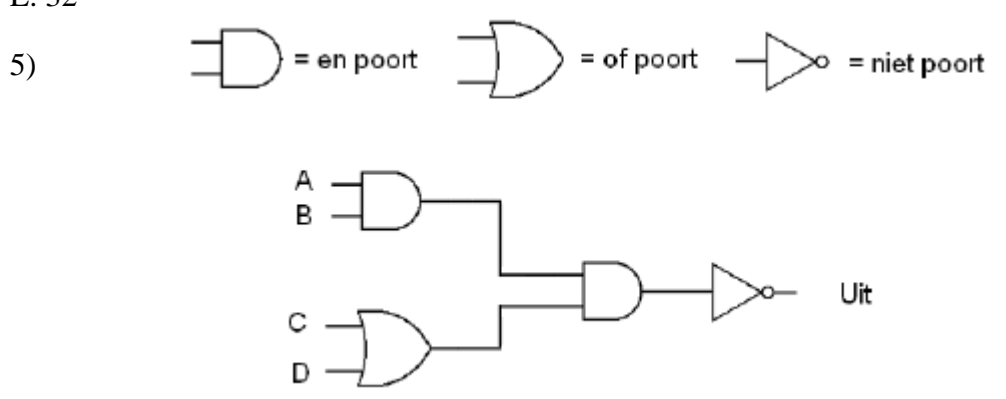

Bekijk bovenstaande schakeling. Hoeveel verschillende mogelijke waarden kunnen a, b, c en d hebben om ervoor te zorgen dat de uitgang laag is?

A. 1

B. 2

C. 3

D. 4

E. 8

F. 16

6) Bij hoeveel waarden in de ASCII tabel verschijnt er geen teken op het scherm?

A. 5

B. 17

C. 33

D. 65 E. 127

7) Wat zijn de RGB-waarden voor zwart?

A. 0,0,0 B. 1,1,1 C. 64, 64, 64 D. 127, 127, 127 E. 255, 255, 255 F. 256, 256, 256

8) Voor plaatjes heb je de verschillende formaten : 1. BMP, 2. JPEG, 3. GIF. Welke van die drie is/zijn gecomprimeerd?

A. alleen 1

B. 1 en 2

C. 1 en 3

D. 2 en 3

E. allemaal

9) In een programma staat:

1 getal: integer; 2 bedrag: real; 3 begin 4 getal: $=5$ ; 5 bedrag:=6.75 6 getal:=bedrg+2; 7 write(getal); 8 end.

In regel 5 is de ; vergeten en in regel 6 is de a vergeten. Er zijn twee typen fouten: syntactische (A) en semantische (B)

A. regel 5 is type A; regel 6 is type A B. regel 5 is type A; regel 6 is type B C. regel 5 is type B; regel 6 is type A D. regel 5 is type B; regel 6 is type B

- 10) Een processor bestaat uit verschillende onderdelen. Welk onderdeel voert berekeningen uit?
- A. Accumulator
- B. ALU
- C. BIOS
- D. CVE
- E. Controlbus
- 11) In welk jaar verloor de wereldkampioen schaken voor het eerst een schaakmatch tegenover een computer?
- A. In 1948 tegen de Eniac
- B. in 1966 tegen de Univac
- C. In 1988 tegen een Cray
- D. In 1997 tegen de IBM Deep Blue
- E. In 2001 tegen een Unix mainframe

12) Geheugensnelheid van langzaam naar snel is :

- A. Cache level 2, Register, Virtueel
- B. Register, Cache level 2, Virtueel
- C. Virtueel, Register, Cache level 2
- D. Virtueel, Cache level 2, Register

13)

<sub>B</sub>

Aan een USB poort wordt een 7 poorts-Hub met eigen stroomvoorziening geplaatst.

Op het apparaat zitten poorten voor USB kabels van het type A of B. Hoeveel aansluitingen van type A en hoeveel aansluitingen van type B zal de Hub bezitten?

- A. 1 poort type A en 1 type B
- B. 7 poorten type A en 0 type B
- C. 7 poorten type A en 1 type B
- D. 1 poort type A en 7 type B
- E. 7 poorten type A en 7 type B
- 14) Veel mensen maken voor internet gebruik van UPC. Dit netwerk van UPC kan het beste beschreven worden als:
- A. CAN
- B. LAN
- C. MAN
- D. PAN
- E. WAN
- 15) Met een walkie-talkie kan slechts één persoon tegelijk spreken. Hoe noemen we zo'n verbinding?
- A. Enkelvoudige verbinding
- B. Simplex verbinding
- C. Half duplex verbinding
- D. Full duplex verbinding

16) Men heeft een codec nodig bij:

- A. bekijken van foto's
- B. bekijken van video's
- C. codering van teksten
- D. beveiliging van bestanden

17) Welk van de volgende transportmedia heeft de grootste transmissiesnelheid?

- A. Infrarood verbinding
- B. Coaxkabel
- C. Glasvezelkabel
- D. Twisted pair kabel

18) In het OSI-model heet de laag die op correcte wijze de transmissie regelt over het medium:

- A. Datalinklaag
- B. Fysieke laag
- C. Netwerklaag
- D. Transportlaag
- 19) Wat wordt hier aangesloten op het moederbord?
- A. Een geheugenkaart
- B. Een processor
- C. Een I/O controller
- D. Een harde schijf

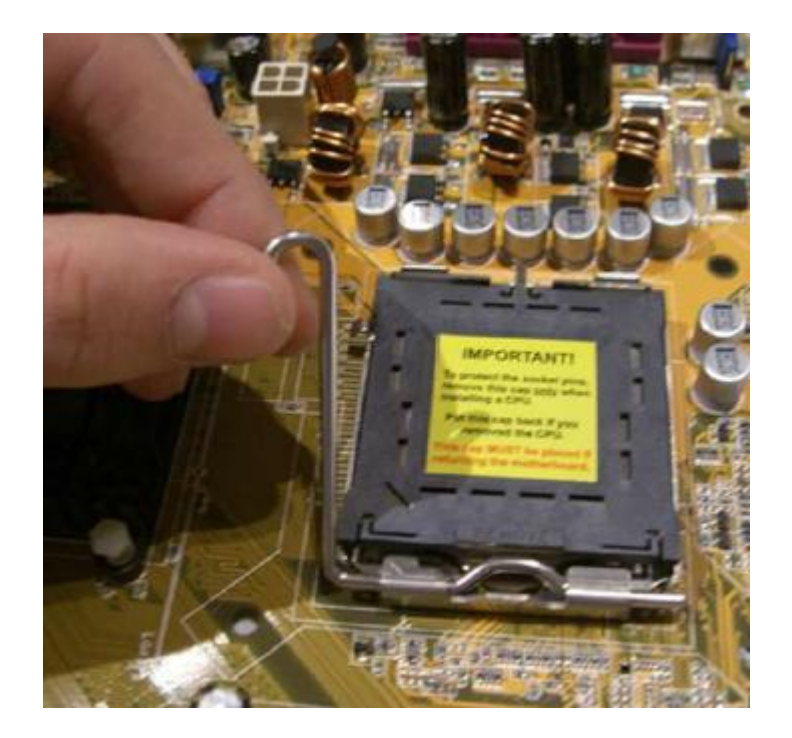

20) Welke 2 besturingssystemen zijn niet afkomstig van Microsoft?

- A. Unix en Dos 5.0 B. Linux en Vista C. OS2 en Chrome OS
- D. Pocker PC 2002 en OS2

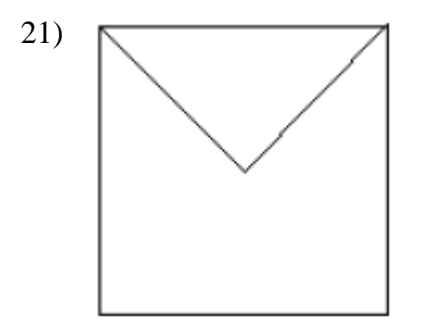

In een plotprogramma programmeer je een pen die over het papier beweegt. Welk van de volgende code zou bovenstaand figuur kunnen opleveren?

- A. Herhaal 4 keer Vooruit(100) Rechts(90) Einde herhaal Rechts(135) Vooruit(100) Links(90) Vooruit(100)
- B. Herhaal 4 keer Vooruit(100) Rechts(90) Einde herhaal Rechts(45) Vooruit(100) Links(90) Vooruit(100)
- C. Herhaal 4 keer Vooruit(100) Rechts(90) Einde herhaal Rechts(45) Vooruit(71) Links(90) Vooruit(71)
- D. Herhaal 4 keer Vooruit(100) Rechts(90) Einde herhaal Rechts(135) Vooruit(71) Links(90) Vooruit(71)

22) Een GUI gebruik je:

- A. Om rekenkundige en logische berekeningen te doen
- B. Om een verbinding te leggen met de gebruiker
- C. Om de interne processen in de computer te managen
- D. Om de hardwarecomponenten niet te laten conflicteren

23) Wat bedoelen we met een relationele database?

- A. Een gegevensbestand van een dating-bureau.
- B. Een gegevensbestand met meerdere tabellen.
- C. Een gegevensbestand waarin naam, adres en woonplaats wordt bijgehouden, de zogenaamde NAW-gegevens.
- D. Een gegevensbestand die vanuit meerdere computers kan worden bediend.

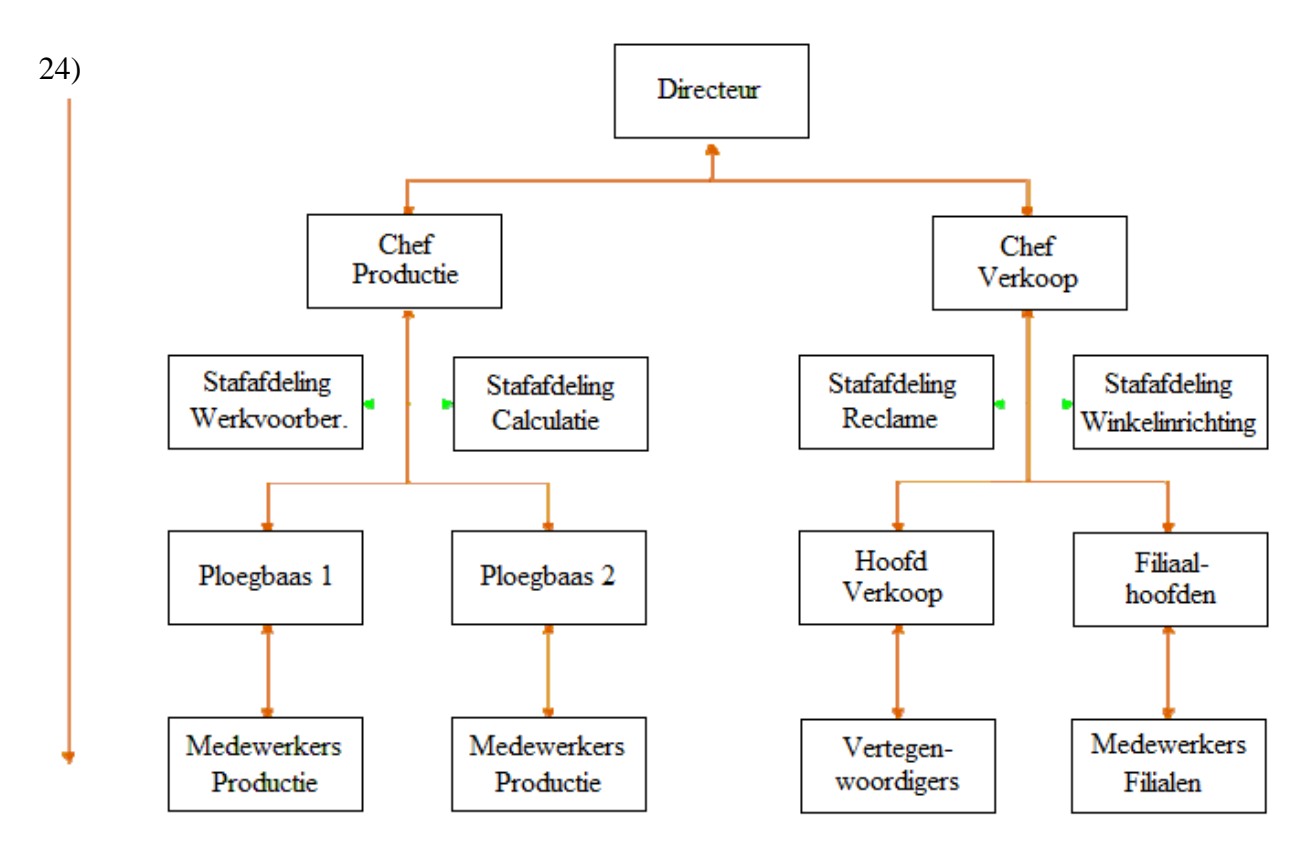

Bovenstaande organisatievorm noemen we:

- A. Een project en matrixorganisatie
- B. Een lijn en staforganisatie
- C. Een ententestructuur
- D. Een relationele organisatie

#### **Onderdeel II - Waar/ nietwaar vragen**

25) De ASCII staat voor: American Special Code for Information Interchange.

- 26) Een ASCII-teken bestaat uit 12 bits.
- 27) WAN staat voor Wide Area Network.
- 28) De Von Neumann-bottleneck wordt door dual en quad processoren voor een deel opgelost.
- 29) Modem komt van **mo**dulator en **dem**odulator.

#### **Onderdeel III - Open vragen**

30) Leg uit hoe een bericht wordt doorgegeven bij elk van de volgende schakeltechnieken:

- Message switching
- Packet switching
- Circuit switching
- 31) Waar staan de letters SMTP voor?
- 32) Wat is de functie van SMTP?
- 33) Een rijke oliesjeik heeft 9 zonen. Hij wil zijn kudde kamelen onder hen verdelen. Hij houdt er echter een paar over omdat zijn kudde niet precies een 9-voud is. Maak onderstaand PSD af om te bepalen hoeveel kamelen de oliesjeik niet kan verdelen onder zijn zonen.

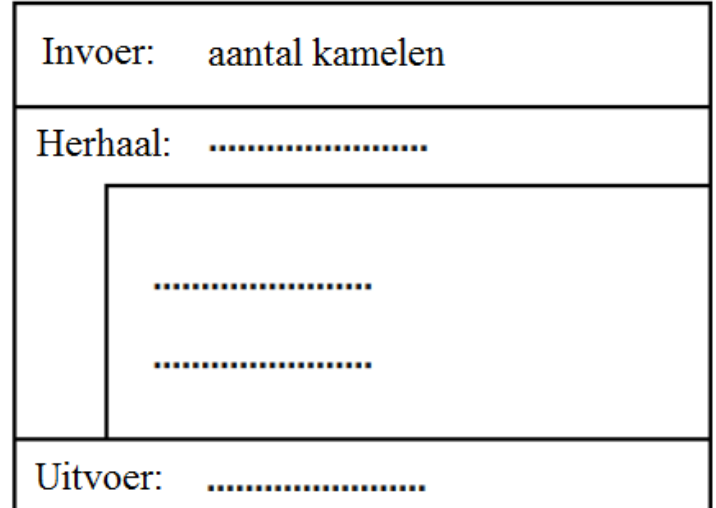

34) Hieronder staan de fasen van de System Development Methodology (SDM). Rangschik ze in de juiste volgorde.

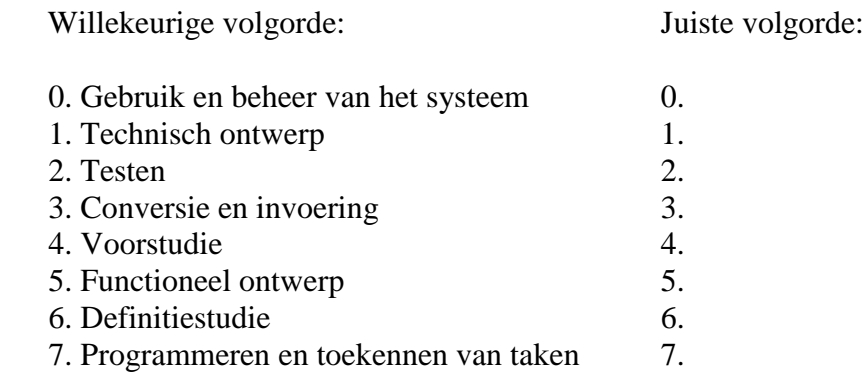

35) Welke vier (hoofd) fasen kunnen we in een project benoemen?

36) Hoe wordt zo'n fase afgesloten?

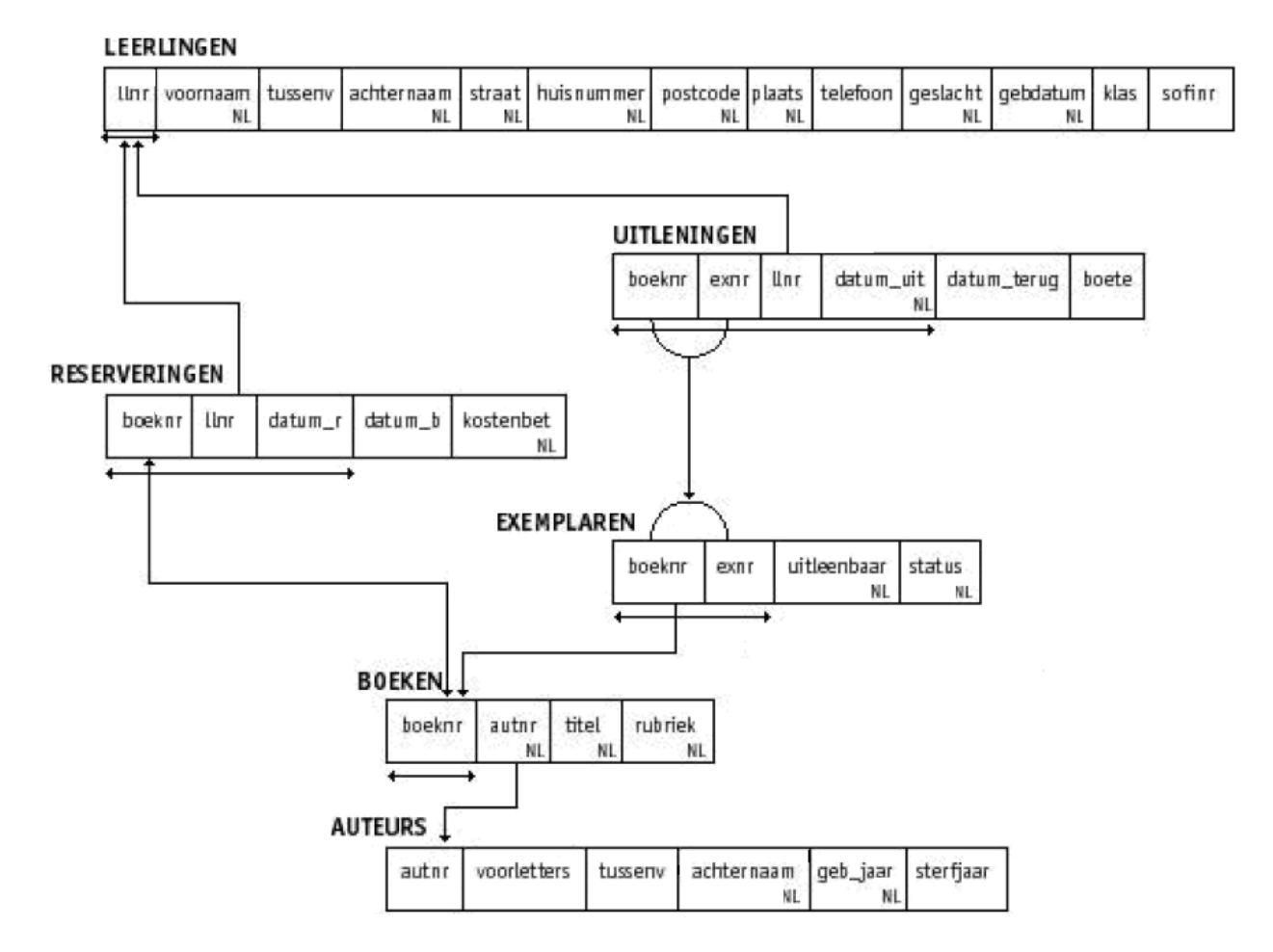

### **Bij de vragen 35 t/m 39 moet steeds bovenstaand strokendiagram gebruikt worden**

- 35) Bekijk bovenstaand strokendiagram.
- A. Wat is in de tabel Leerlingen de primaire sleutel?
- B. Als je het leerlingnummer niet zou gebruiken welk(e) veld(en) zouden dan in aanmerking kunnen komen als primaire sleutel? Geef twee mogelijkheden.
- C. Noem vanuit de diagram minstens drie totaliteitbeperkingen
- D. Noem vanuit de diagram minstens drie uniciteitbeperkingen
- 36) Geef de Query waarbij de voorletters, tussenvoegsel, achternaam en geboortejaar van de auteurs getoond worden in volgorde van geboortejaar.
- 37) Leraar Mulder wil een overzicht hebben van alle namen (voornaam, tussenvoegsel, achternaam) van leerlingen die een boete hebben (gehad). De leerling moet maar één keer genoemd worden. Geef de Query.
- 38) Leraar Jansen van 5Lb wil een overzicht hebben van al zijn mentor leerlingen (voornaam, tussenvoegsel, achternaam) die nog nooit een boek hebben geleend. Geef de Query.
- 39) Geef de Query die auteurnummer, voorletters, tussenvoegsel en achternaam toont van alle auteurs waarvan er meer dan twee boeken in het bestand staan.

# **Bijlage 1 Overzicht SQL-instructies**

*N.B. Alles tussen [] is niet verplicht, | betekent 'of', … betekent '1 of meer'.*

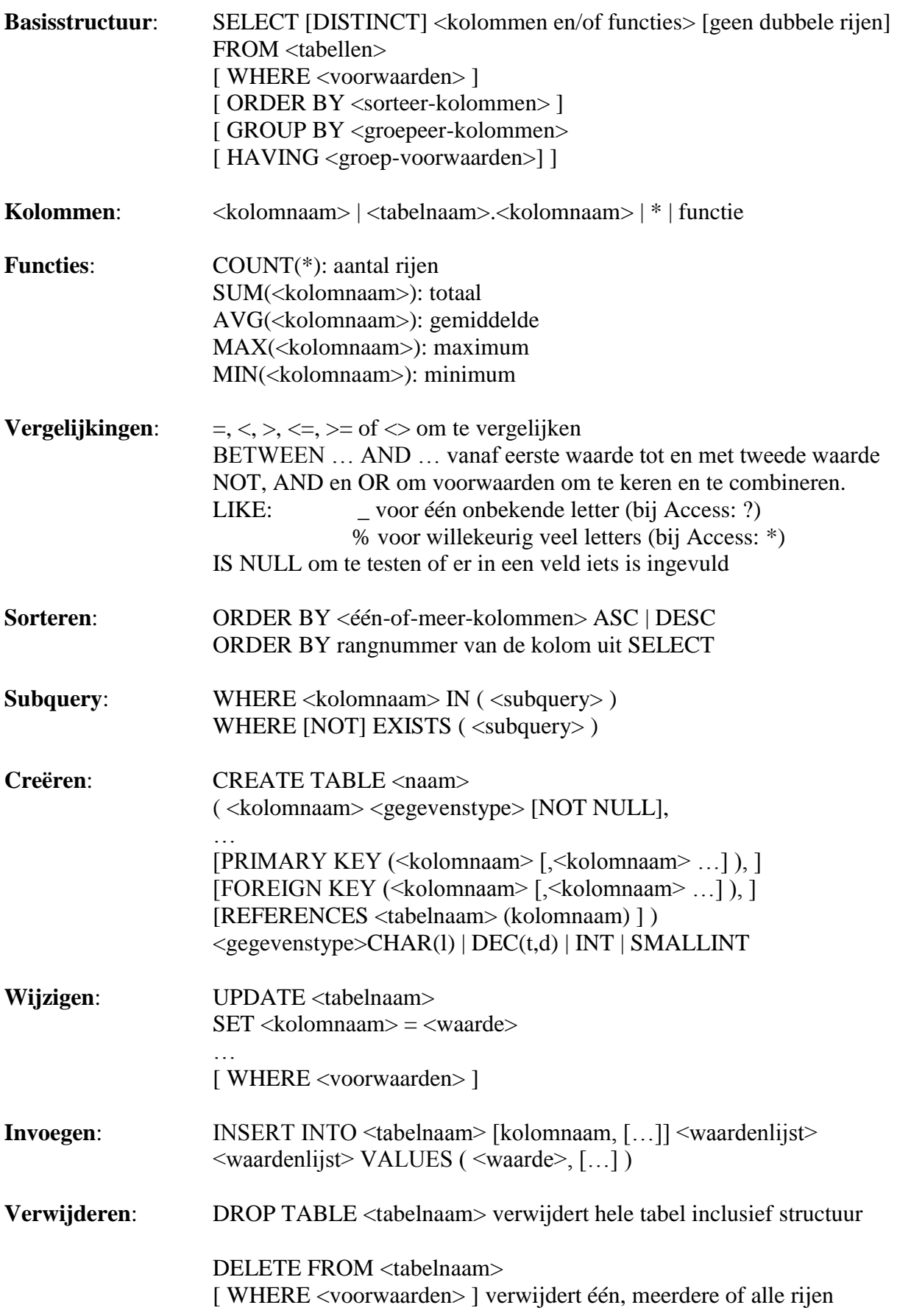